# Wikidata for Humanists

Katherine Thornton and Kenneth Seals-Nutt 13 December, 2019

## Wikimedia Foundation Projects

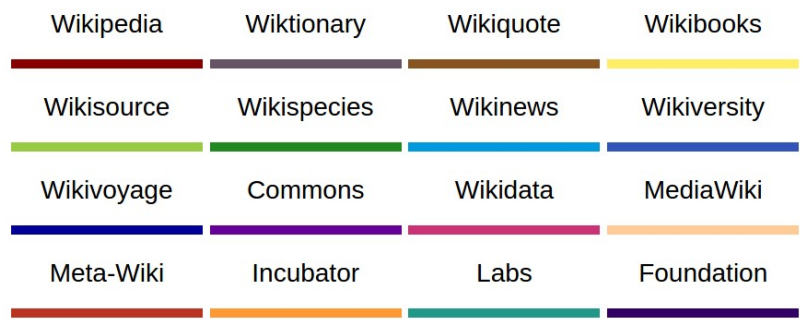

# **WIKIDATA**

• I will demonstrate how Wikidata can help us to answer questions about materials in our own collections/ projects.

## This knowledge base of structured data is:

- Machine-readable linked open data
- Editable by anyone with Internet access
- Designed to support both human and algorithmic curation
- Fully-versioned wiki

## Wikidata Stats as of Dec, 2019

- over 22,600 active editors per month
- over 70 million items have been created
- more than 250 bots

## Items, properties, unique identifiers

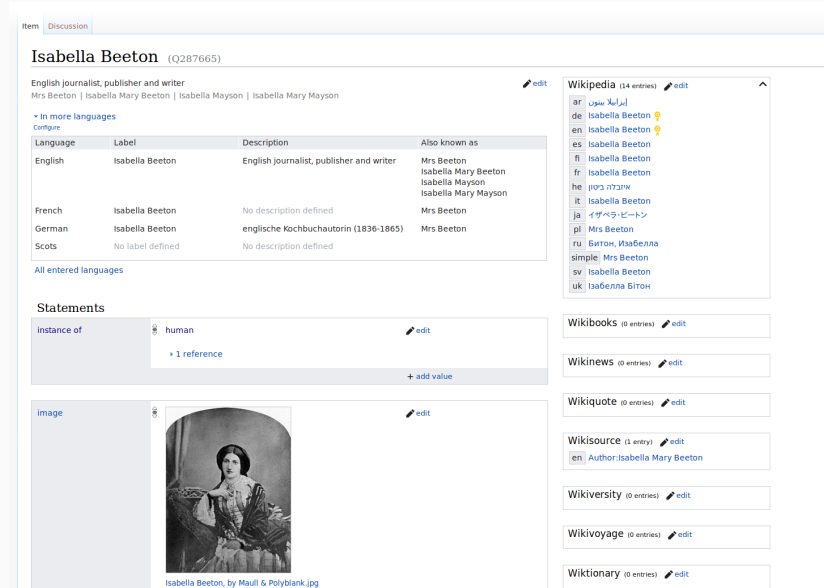

## How Can We Use Wikidata?

- Additional pathways into our projects
- Crosswalk between authorities
- Public SPARQL endpoint for queries

## Finding Useful Data

- SPARQL
- [Gentle Introduction to Wikidata Query](https://www.wikidata.org/wiki/Wikidata:SPARQL_query_service/A_gentle_introduction_to_the_Wikidata_Query_Service) [Service](https://www.wikidata.org/wiki/Wikidata:SPARQL_query_service/A_gentle_introduction_to_the_Wikidata_Query_Service)
- Let's explore queries already written!
- Please show me portraits of people that include cats
- [Try this query!](https://w.wiki/Dkz)

## Using SPARQL to make a map

• [Map of the locations of all paintings by](https://w.wiki/Dkx) [Johannes Vermeer with an image](https://w.wiki/Dkx)

• [Works on the Women's + Gender History](https://w.wiki/D9Z) [Digital Humanities list](https://w.wiki/D9Z)

## Making data-powered lists

• [List of poems by Emily Dickinson](https://www.wikidata.org/wiki/Wikidata:Lists/poems_by_Emily_Dickinson)

## Using SPARQL to make a bar chart

• [Bar chart of paintings produced per year by](https://w.wiki/Dkw) [Piet Mondrian](https://w.wiki/Dkw)

## Using SPARQL to make a network graph

• [Characters in the Marvel Universe](https://w.wiki/4z7)

## Using SPARQL to create image grids

• [Women authors born between 1800-1900](https://w.wiki/Dmi) [who have a TroveID and an image](https://w.wiki/Dmi)

- Find QIDs for items: search box
- Find PIDs for properties: [Propbrowse Tool](https://tools.wmflabs.org/hay/propbrowse/) or [Summary Table for Properties](https://www.wikidata.org/wiki/ Wikidata:List_of_properties/Summary_table)
- Find additional tools: [Tool Labs](http://tools.wmflabs.org/)
- A WikiProject is a group of contributors who want to work together as a team to improve Wikidata.
- [Cultural WikiProjects](https://www.wikidata.org/wiki/Category:Cultural_WikiProjects)
- Often provide an overview and relevant properties or data models

## Wikidata for Cultural Heritage Buzz

- [LoC now using WD authority data](https://blogs.loc.gov/thesignal/2019/05/integrating-wikidata-at-the-library-of-congress/)
- [ARL white paper on Wikidata](https://www.arl.org/resources/arl-whitepaper-on-wikidata/)
- [OCLC's Creating Library Linked Data with](https://www.oclc.org/research/publications/2019/oclcresearch-creating-library-linked-data-with-wikibase-project-passage.html) [Wikibase](https://www.oclc.org/research/publications/2019/oclcresearch-creating-library-linked-data-with-wikibase-project-passage.html)
- [Monthly collection of articles, tools, etc](https://outreach.wikimedia.org/wiki/GLAM/Newsletter) [related to cultural heritage](https://outreach.wikimedia.org/wiki/GLAM/Newsletter)

## ScienceStories Collaboration

- [Kenneth Seals-Nutt](https://www.linkedin.com/in/kennethseals-nutt) is the software engineer who built Science Stories
- We began collaborating on Science Stories in October, 2017

## Yale University community

- Department of Computer Science
- Yale University Library
- Manuscripts and Archives
- Yale Peabody Museum
- Yale Center for British Art

## Gender Gap in Science

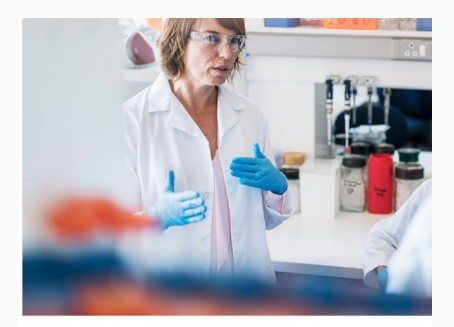

### **When Will the Gender Gap** in Science Disappear?

A new study estimates that it will take 16 years for women and men to publish papers in equal numbers. For physics, it will take 258.

ED YONG | APR 19, 2018 | SCIENCE

## Figure 1: [Link to article in The Atlantic from April 19, 2018](https://www.theatlantic.com/science/archive/2018/04/when-will-the-gender-gap-in-science-disappear/558413/)

## Gender Gap in Wikidata

#### **Global Gender Gap**

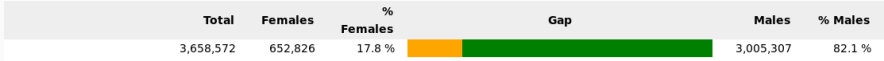

Figure 2: Source: <https://denelezh.dicare.org/gender-gap.php>

## Metadata from different collections

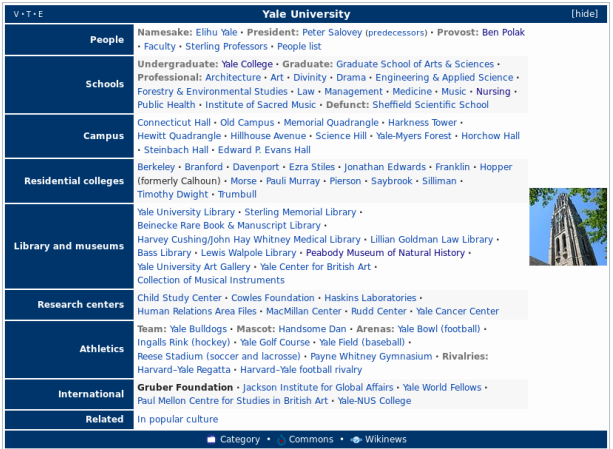

Figure 3: [https:](https://en.wikipedia.org/wiki/Template:Yale) [//en.wikipedia.org/wiki/Template:Yale](https://en.wikipedia.org/wiki/Template:Yale) <sup>23</sup>

## Wikidata

- Inspectable, free-software infrastructure[[3\]](#page-36-0)
- First public read-write GUI for the semantic web[[1,](#page-34-0) [2\]](#page-35-0)
- Content license is [CC0](https://wiki.creativecommons.org/wiki/CC0_use_for_data)
- Machine-actionable linked open data
- [FAIR data](https://www.dtls.nl/fair-data/fair-data/)

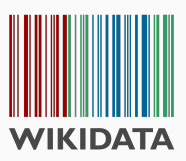

## Pathways back to our collections

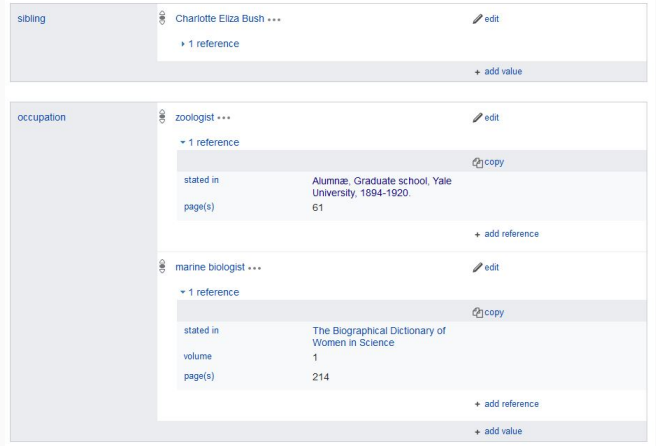

Figure 4: Sourcing claims to print reference materials

## Creating a Front-end App

- Reuse data from multiple items
- Present specific views of Wikidata data
- Customize the UI for use cases
- Encourage users to explore your data

## Audio Visual Materials

- Combine data from Wikidata with materials from institutional collections
- Present Wikimedia Commons material as IIIF

## Cataloging and Description

- Our institutions have already created documentation for our collection materials
- Opportunities to reuse descriptions and enrich them by combining with LOD

# International Image Interoperability Framework

- [Open API specifications](http://iiif.io/technical-details/)
- Enables interoperability of digital assets across institutions
- [Widely-adopted by cultural heritage](http://iiif.io/community/#participating-institutions) [institutions](http://iiif.io/community/#participating-institutions)

## Demo of Science Stories

## Learn more about Science Stories

- [Science Stories site](http://sciencestories.io/)
- [Wikidata project space](https://www.wikidata.org/wiki/User:YULdigitalpreservation/ScienceStories)
- [Github repository](https://github.com/ScienceStories)

# Exploring Wikidata

- Learn how to edit [https://www.wikidata.org/wiki/](https://www.wikidata.org/wiki/Wikidata:Introduction) [Wikidata:Introduction](https://www.wikidata.org/wiki/Wikidata:Introduction)
- Wikidata: The Game [http://tools.](http://tools.wmflabs.org/wikidata-game/) [wmflabs.org/wikidata-game/](http://tools.wmflabs.org/wikidata-game/)
- Example SPARQL queries [https://www.wikidata.org/wiki/](https://www.wikidata.org/wiki/Wikidata:SPARQL_query_service/queries/examples) [Wikidata:SPARQL\\_query\\_service/](https://www.wikidata.org/wiki/Wikidata:SPARQL_query_service/queries/examples) [queries/examples](https://www.wikidata.org/wiki/Wikidata:SPARQL_query_service/queries/examples)

## Frame Title

## Thank you!

## References i

<span id="page-34-0"></span>**B** S. Burgstaller-Muehlbacher, A. Waagmeester, E. Mitraka, J. Turner, T. Putman, J. Leong, C. Naik, P. Pavlidis, L. Schriml, B. M. Good, et al. Wikidata as a semantic framework for the gene wiki initiative.

*Database*, 2016:baw015, 2016.

## <span id="page-35-0"></span>B. M. Good, S. Burgstaller-Muehlbacher, F E. Mitraka, T. Putman, A. I. Su, and A. Waagmeester. Opportunities and challenges presented by wikidata in the context of biocuration. In *ICBO/BioCreative*, 2016.

## References iii

## <span id="page-36-0"></span>**D.** Vrandečić.

## Wikidata: A new platform for collaborative data collection.

In *Proceedings of the 21st international conference companion on World Wide Web*, pages 1063–1064. ACM, 2012.